## $\frac{6}{2}$   $\frac{2}{2}$

[securedeliver@i-securedeliver.jp](mailto:securedeliver@i-securedeliver.jp)

Ĩ

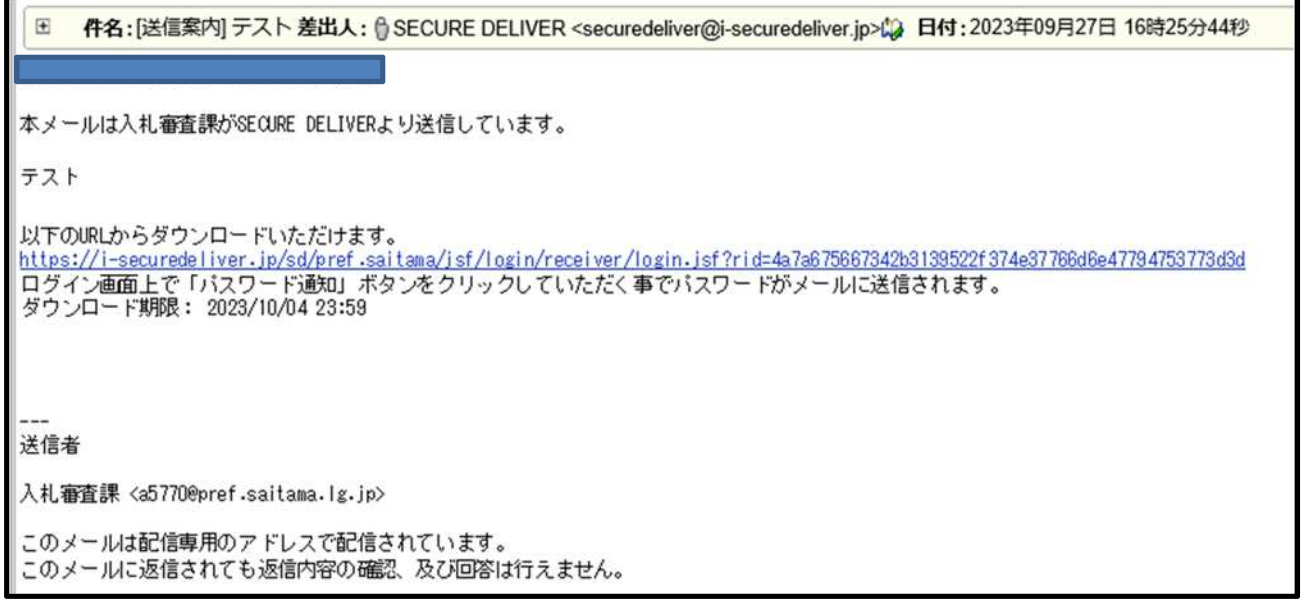

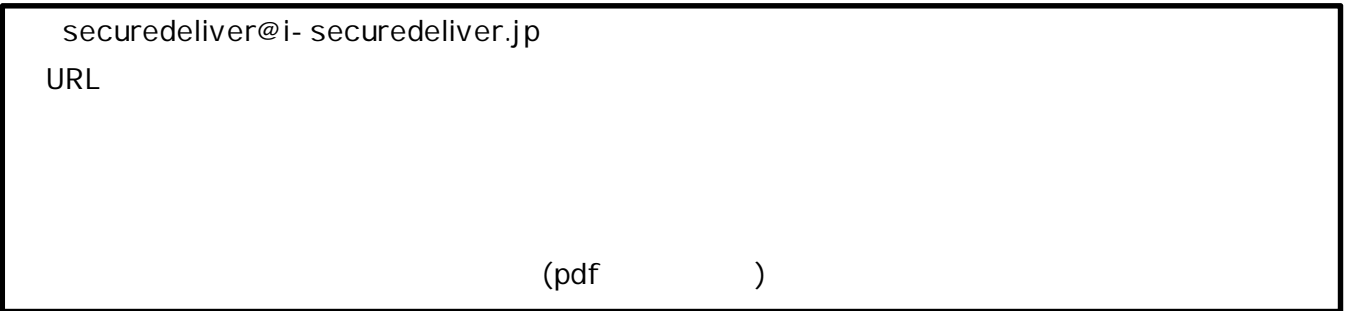

[[securedeliver@i-securedeliver.jp\]](mailto:securedeliver@i-securedeliver.jp)

競争入札参加資格審査申請書(基本共通情報)

様式 B-1

合和5年 $\Delta$ 月××日

中請書·共通

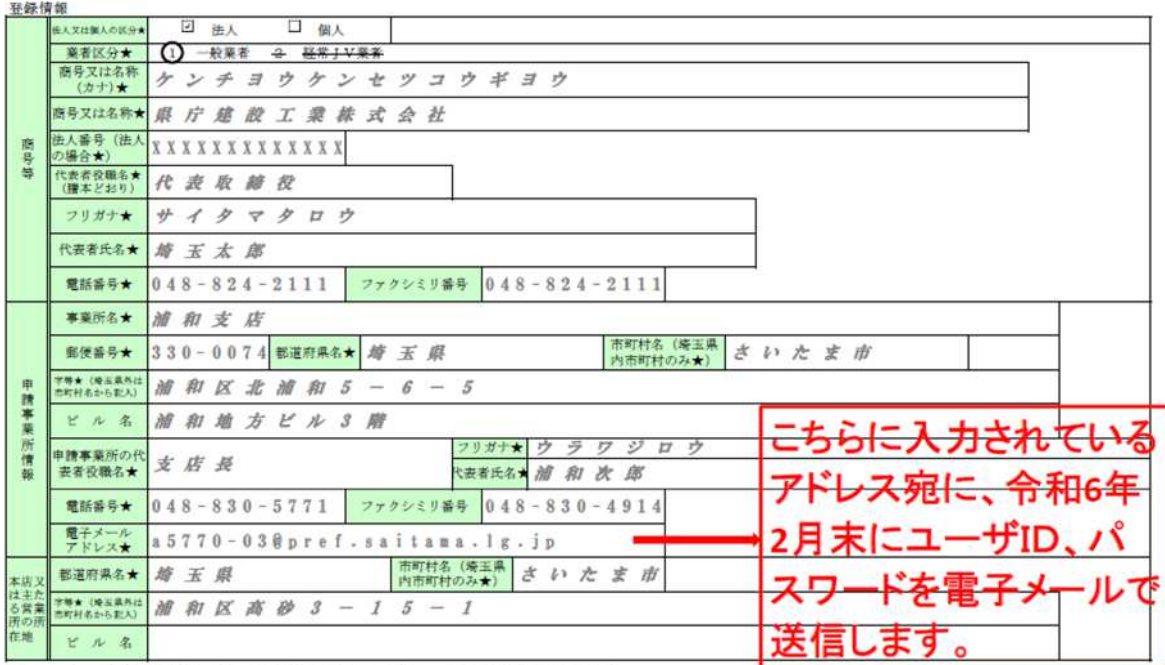

※ このページの情報は全て左筋で配入し、間に空欄を入れないでください。★印の項目は記入必須事項です。

(様式B-1 1/2)